# CS 261-020 Data Structures

Lecture 13 Heapsort Maps and Hash Tables 2/29/24, Thursday

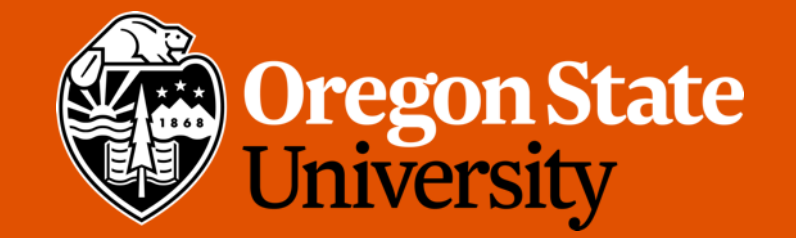

1

## Odds and Ends

- Assignment 4 due Sunday midnight via TEACH
- Quiz 4 unlock after today's lecture, due Sunday midnight via Canvas

# Removing from an array-based Heap

- Recall: in min heap, always remove the node with the lowest priority (i.e., root)
- Remove an element from the array representation of the heap follows this procedure:
	- Remember the value of the first element in the array (to be returned later).
	- 2. Replace the value of the first element in the array with the value of the last element and remove the last element.
	- 3. If the array is not empty (i.e. it started with more than one element), compute the indices of the children of the replacement element  $(2 * i + 1$  and  $2 * i + 2)$ .
		- If both of these elements fall beyond the bounds of the array, stop here.  $\overrightarrow{PT}$   $\gamma$
	- 4. Compare the value of the replacement element with the minimum value of its two children (or possibly one child). possibly one child).
	- possibly one child).<br>5. If the replacement element's value is greater than its minimum child's value, swap those two elements in the array and repeat from step 3

#### $Min$

# Building a heap from an arbitrary array

- Percolate down the first non-leaf element, then the subtree rooted at that element's original position will be a proper heap
- first non-leaf element (from the back of the array) is at  $n/2 1$

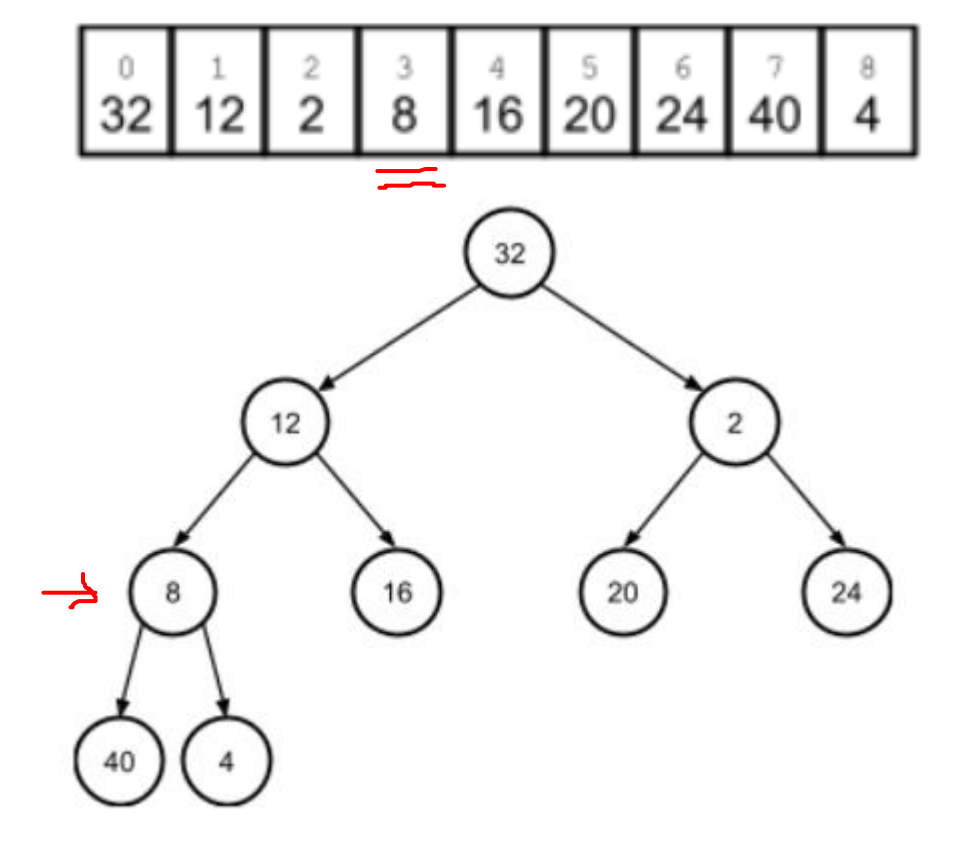

# Building a heap from an arbitrary array

- Time Complexity:
	- perform n / 2 downward percolation operations.
	- Each of these operations is O(log n).
	- This means the total complexity is O(n log n).
- Space Complexity:
	- No additional space needed and no recursive calls:  $O(1)$

# Lecture Topics:

- Heapsort
- Hash Tables
- Hash Functions
- Hash Collisions

# Heap Sort

- Given the heap and its operations, we can implement an efficient (O(n log n)), in-place sorting algorithm called heapsort.
- First, build a heap out of the array
- Then, sort:
	- Keep a running counter k that is initialized to one less than the size of the array (i.e. the last element).
	- Swap the first element in the array (the min) with the last element (the kth element).
		- The array itself remains the same size, and we decrement k.
	- Percolate the replacement value down to its correct place in the array, stop at the kth element.
		- Thus, the heap is effectively shrinking by 1 at each iteration
- Repeat this procedure until k reaches the beginning of the array

## Heap Sort

- As this sorting procedure runs, it maintains two properties:
	- The elements of the array beyond k are sorted, with the minimum element at the end of the array.
	- The array through element k always forms a heap, with the minimum remaining value at the beginning of the array

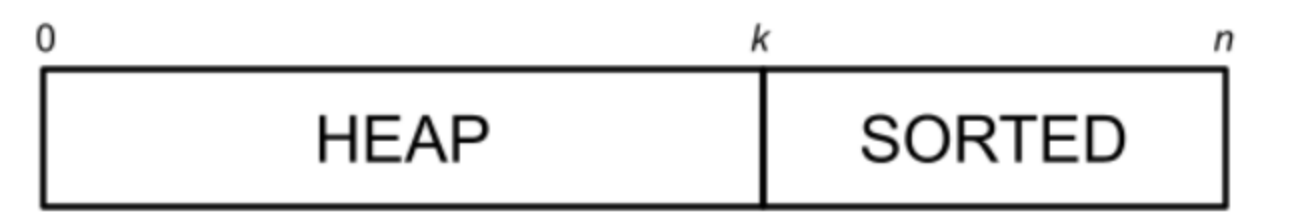

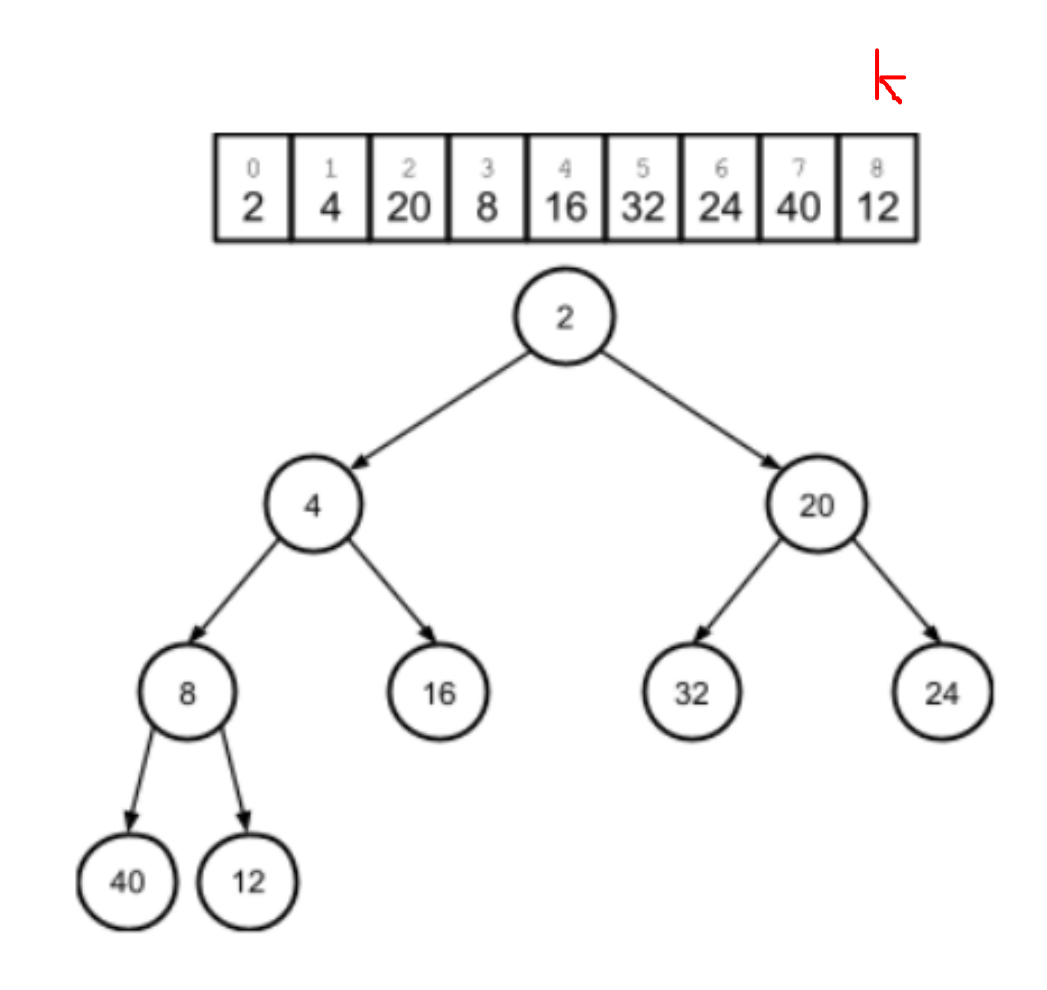

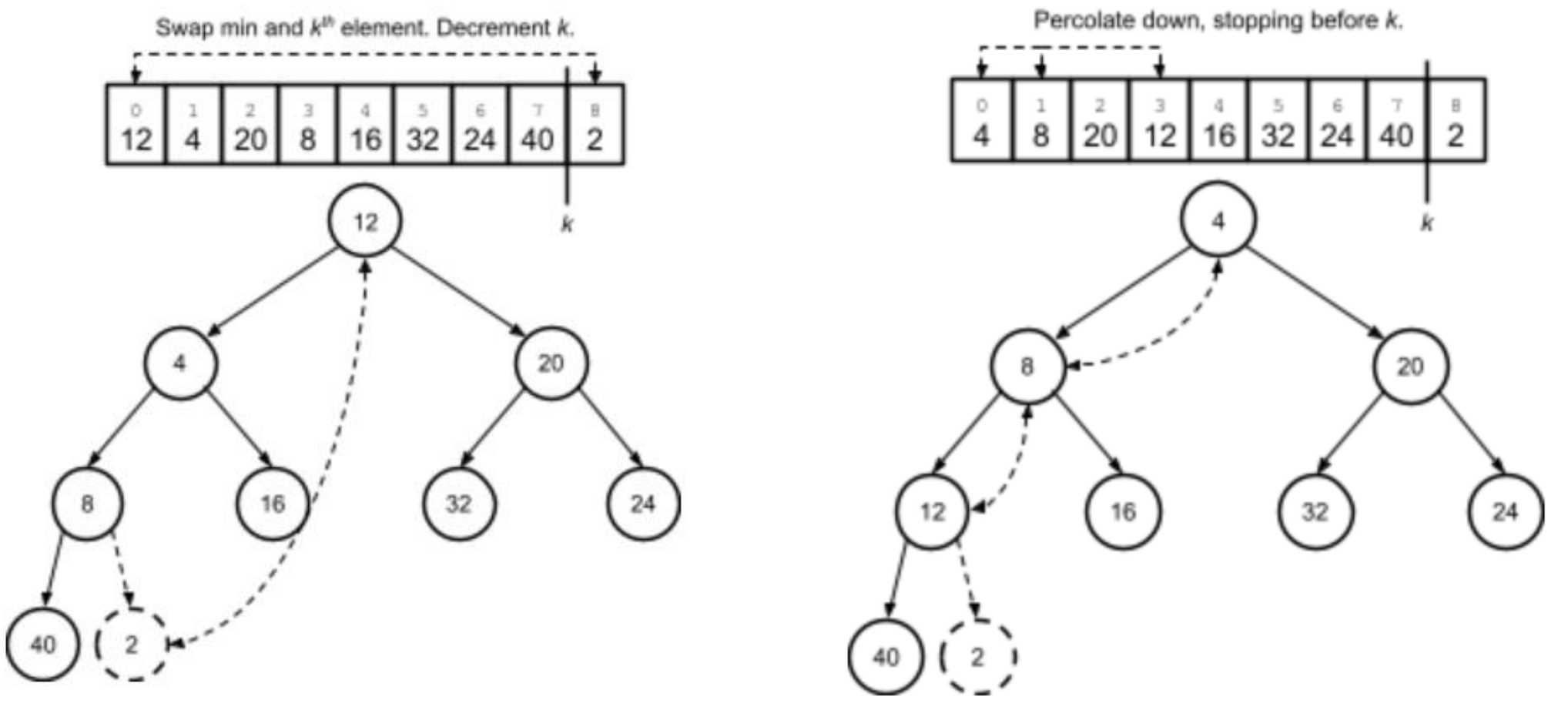

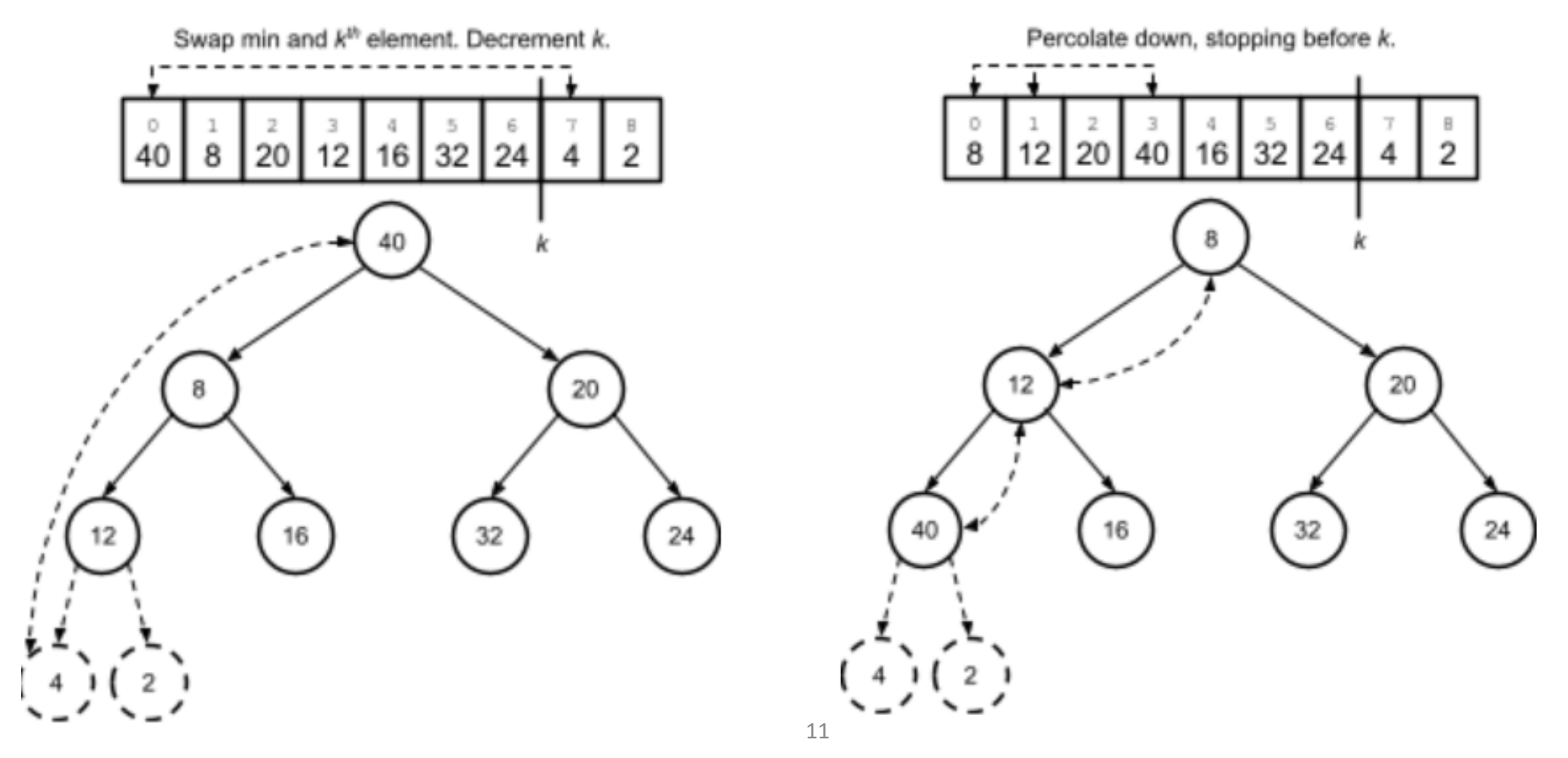

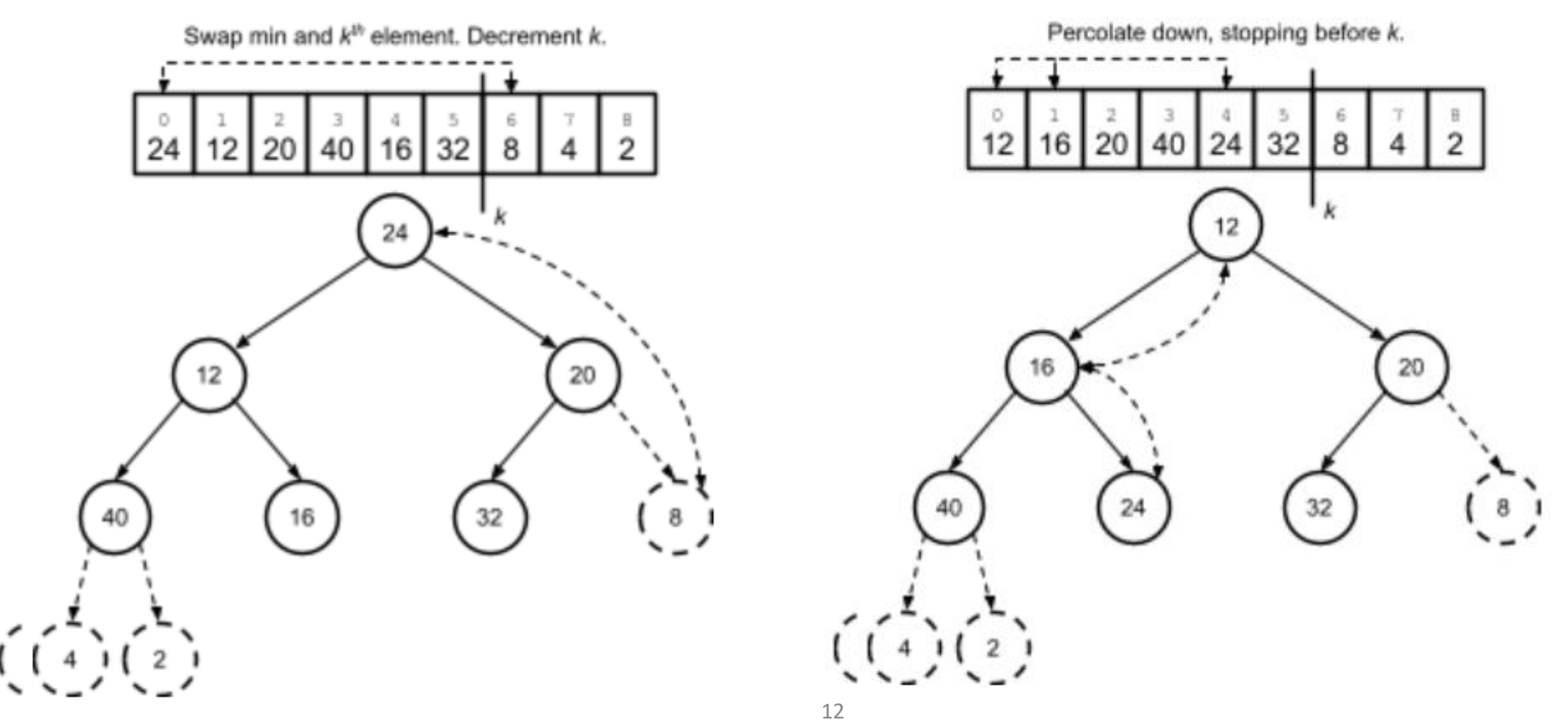

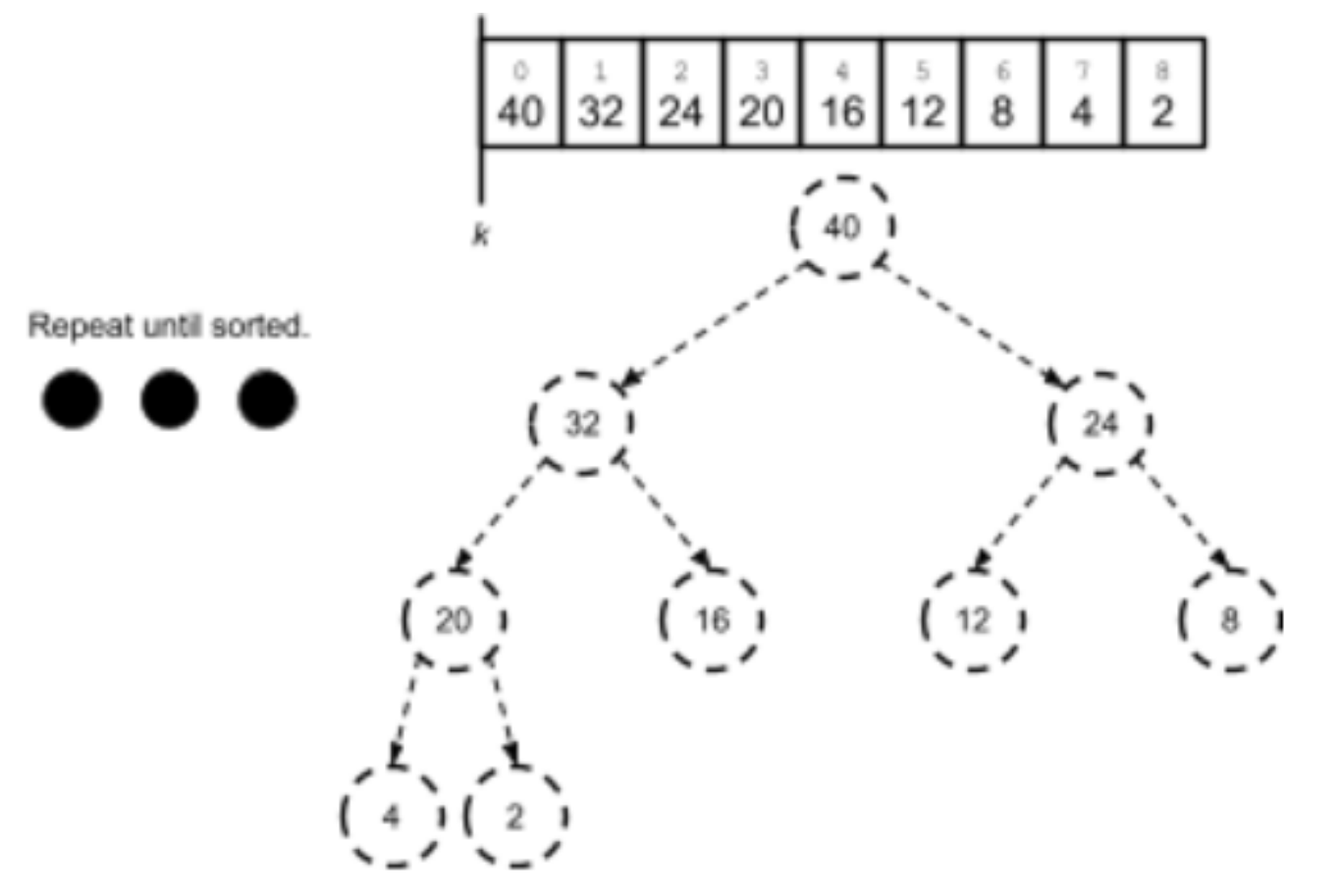

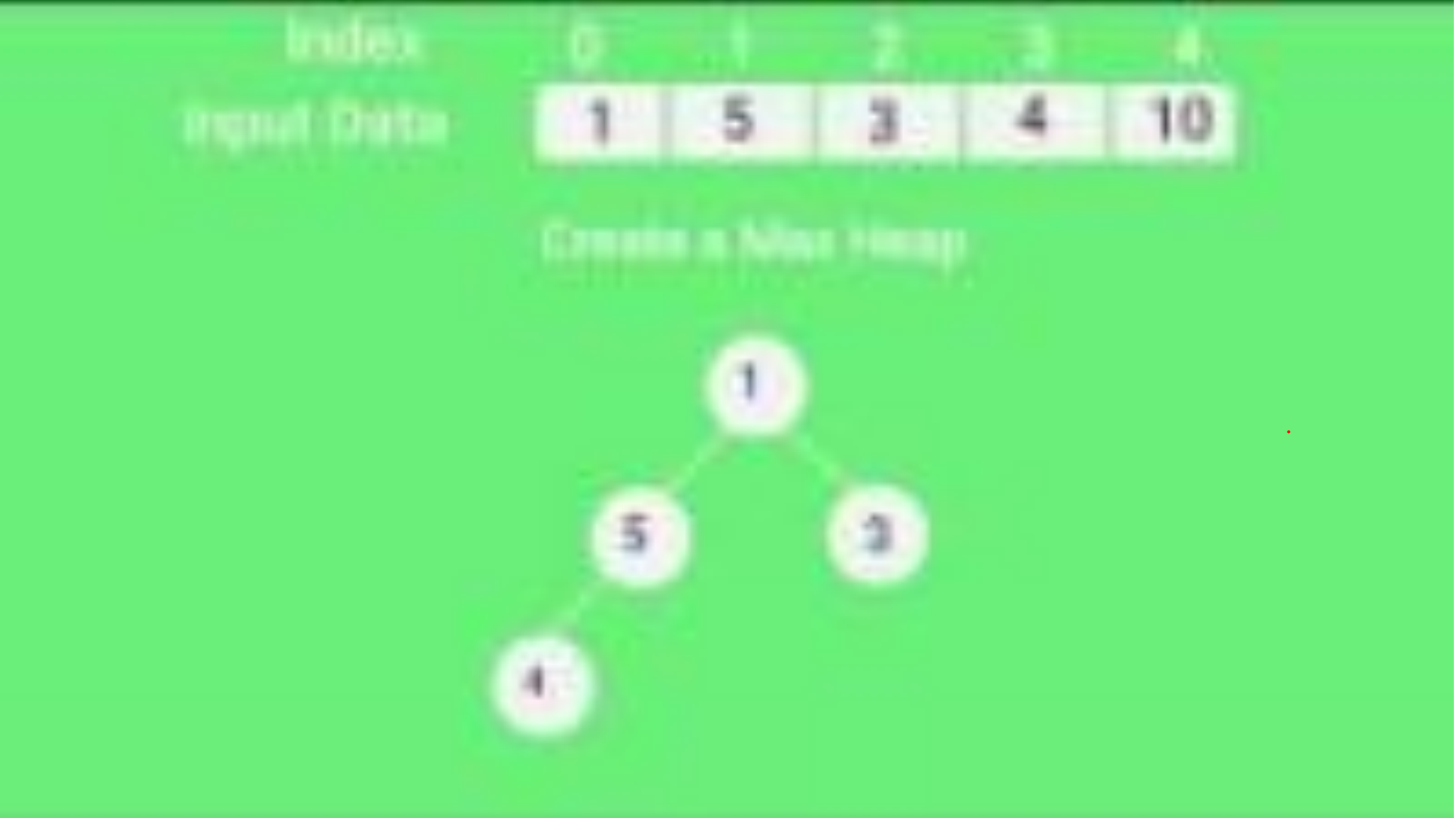

# Lecture Topics:

- Heapsort
- Hash Tables
- Hash Functions
- Hash Collisions

# Maps

- Map data type: when insertion and lookup (even removal) are the only operations we need
	- A map is also known as a dictionary or an associative array
- With a map, each data element is actually composed of two parts:
	- The *key*, which is the value by which we look items up.
	- The *value*, which is any and all other data associated with the element

### Maps

• For example, in a web app, the user data might be represented in a map, key = username/email

value = all other data about each user

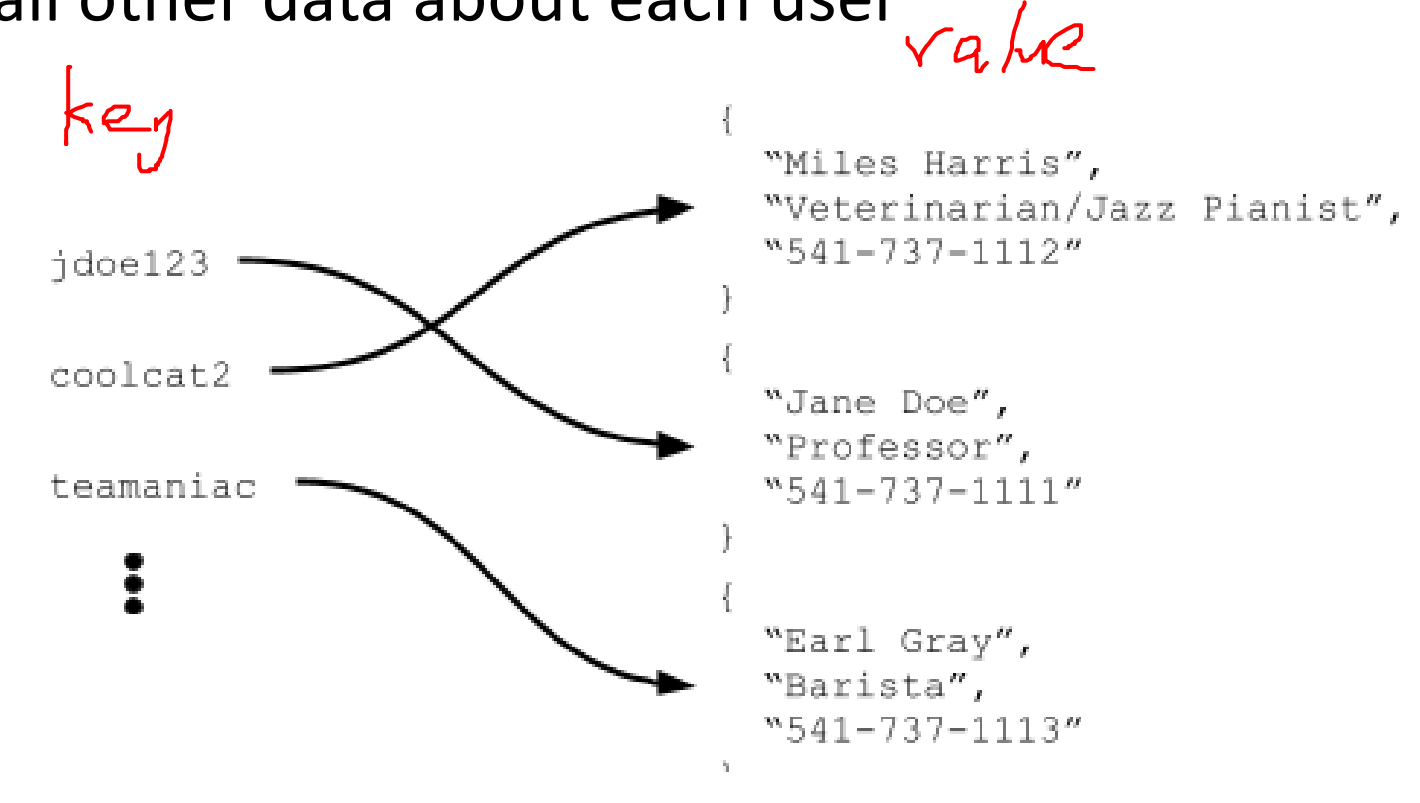

# In-class activity:

• Given the following words (data pool), what data structure can we use to implement a map that has the best lookup functionality?

• " yummy " "delicious" "incredible" "fantastic" "exquisite" "nonpareil"

# Map Example

Data structures that allow us to implement a map structure:

• Array, storing key/value structs.

- rray, storing key/value structs.<br>• This would give us O(n) insertions and lookups (or O(log n) lookups, if we ordered the array by key)
- AVL tree, also storing key/value structs.
	- This would give us O(log n) insertions and lookups
- Can we do it better?
- If we know the index, then insertions and lookups will be O(1)
	- How? By using a **hash table**

#### Consider this…

- Suppose we want to maintain a set of students (size n), where each student has a unique id from (0 to n-1) and a student name.
- Q: How can we use the student id to find a student in an array?
- Simple! Array of size n, student i will be at index i
- lookup:  $O(1)$ , insert:  $O(1)$ , remove:  $O(1)$ , memory:  $O(n)$

#### Consider this…

- Suppose we want to maintain a set of students (size n), where each student has a 9-digit id and a student name.
- Q: How can we use the student id to find a student in an array?
- Option 1: An array of size 999 999 999! Student id == index
	- Then, lookup: O(1), insert: O(1), remove: O(1)
	- Problem: memory usage! Lots of unused space
- ╈ • Alternatively, we can use the **key to compute an index** into a moderate size array.
	- Want: lookup: O(1), insert: O(1), remove: O(1), memory: O(n)

- A hash table is like an array, with a few important differences:
	- Elements can be indexed by values other than integers.
	- More than one element may share an index. (More later)
- The key to implementing a hash table is a hash function, which is a function that takes values of some type (e.g. string, struct, double, etc.) and maps them to an integer index value

Key 
$$
\rightarrow
$$
 ~~Hash function~~  $\rightarrow$  integer

• We can then use this value both to **store** and **retrieve** data out of an actual array:

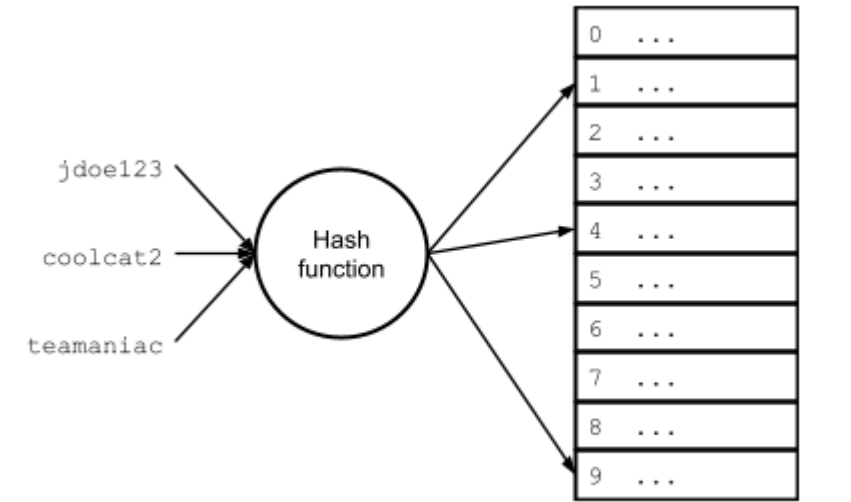

• Often the hash function computes an index in two steps:

 $hash$  = hash function(key) index = hash % array\_size

#### Hash Table Example:

• Use the following hash function to store the words into a hash table.

```
int string hash(char* str) {
     return (int)(str[0] - 'a') % f(x) 6;
}
```
• " yummy "delicious" "incredible" "fantastic" "exquisite" "nonpareil"

| "      | $y' - 'a' = 24 \%$ 6 = 0   |
|--------|----------------------------|
| ious"  | $(d' - 'a' = 3 \% 6 = 3)$  |
| dible" | $(i' - 'a' = 8 \% 6 = 2)$  |
| stic"  | $(f - 'a' = 5 \% 6 = 5)$   |
| site"  | $(e' - 'a' = 4 \% 6 = 4)$  |
| reil"  | $(n' - 'a' = 13 \% 6 = 1)$ |

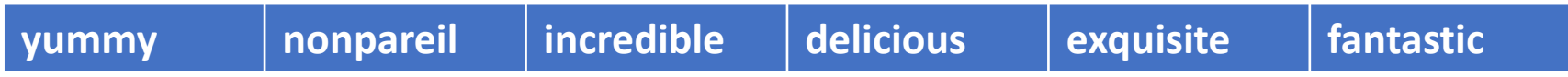

- When choosing or designing a hash function, there are a few properties that are desirable:
	- **Determinism** a given input should always map to the same hash value.
	- **Uniformity** the inputs should be mapped as evenly as possible over the output range.
		- A non-uniform function can result in many collisions, where multiple elements are hashed to the same array index. (More later).
	- **Speed** the function should have low computational burden

• For example, if we were hashing strings, a simple hash function might sum the ASCII values of the characters, e.g.:

 $"$ eat"  $\Rightarrow$  'e' + 'a' + 't' = 101 + 97 + 116 = 314

• An operation like this is known as a folding operation.

#### • Problems

 $"eat"$   $\Rightarrow$   $"e' + "a" + "t" = 101 + 97 + 116 = 314$  $"ate" \Rightarrow 'a' + 't' + 'e' = 97 + 116 + 101 = 314$  $"$ tea"  $\Rightarrow$  't' + 'e' + 'a' = 116 + 101 + 97 = 314

- To fix this, use a shifting operation, which modifies the individual components of a folding operation based on their position.
- E.g. multiply by  $2^0$ ,  $2^1$ ,  $2^2$ ,  $2^3$ , ...

 $"eat"$   $\Rightarrow$  'e' + 'a' + 't' =  $1*$  101 + 2\* 97 + 4\* 116 = 759 "ate"  $\Rightarrow$  'a' + 't' + 'e' =  $1* 97 + 2* 116 + 4* 101 = 733$ "tea"  $\Rightarrow$  't' + 'e' + 'a' =  $1*$  116 + 2\* 101 + 3\* 97 = 609

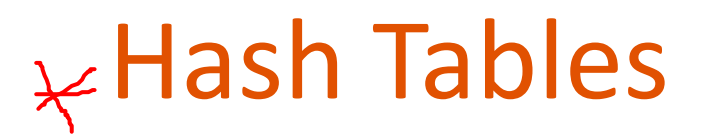

• An example of a well-known and widely-used hash function, the DJB hash function (for strings):

```
unsigned long hash(unsigned char *str) {
  unsigned long hash =\sqrt{5381};
  int c;
  while (c = *str++) {
    hash = ((hash << \frac{5}{1}) + hash) + c; // hash * \frac{33}{3} + c
  }
  return hash;
}
```
- This function is simple and fast (though could be faster, e.g. by processing multiple bytes at a time).
- It produces a good distribution

#### Perfect and Minimally Perfect Hash Functions

- Collision: some keys map to the same index:
	- $x != y$ , but hash(x) == hash(y)
- A perfect hash function is one that results in no collisions.
- A minimally perfect hash function is one that results in no collisions for a table size that exactly equals the number of elements.

 $\sqrt{}$ 

#### Perfect and Minimally Perfect Hash Functions

- For example, consider this collection of strings:
- "yummy" "delicious" "incredible" "fantastic" "exquisite" "nonpareil"
- The following function is minimally perfect

```
• int string hash(char* str) {
       return (int)(str[0] - 'a') % 6;
  }
```
- Specifically, we have all the values 0 through 5 covered
- string hash("yummy")  $\rightarrow$  0 // 'y' 'a' = 24 string hash ("delicious")  $\rightarrow$  3 // 'd' - 'a' = 3 string hash ("incredible")  $\rightarrow$  2 // 'i' - 'a' = 8 string hash ("fantastic")  $\rightarrow$  5 // 'f' - 'a' = 5 string hash("exquisite")  $\rightarrow$  4 // 'e' - 'a' = 4 string hash("nonpareil")  $\rightarrow$  1 // 'n' - 'a' = 13

#### Perfect and Minimally Perfect Hash Functions

- In practice, we don't usually have such a nicely arranged situation, so it's rare that our hash function will be minimally perfect.
	- For example, even with perfectly uniform random distribution of elements and a hash table with a capacity of 1 million elements, there is a 95% probability of a collision with only 2450 elements
- This means that, most likely, we'll need to be able to deal with collisions

### Collision Example:

• Hash function to store the words into a hash table.

```
• int string_hash(char* str) {
      return (int)(str[0] - 'a') % f(x) 6;
  }
```

```
• "
yummy
"
 "delicious"
 "incredible"
 "fantastic"
 "exquisite"
 "date"
```
 $da$  te.

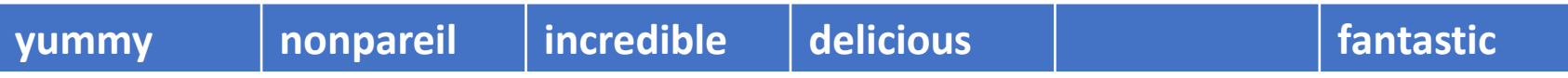

### Collision Resolution

Two mechanisms for resolving hash collisions

- Chaining
- Open addressing

# 1. Collision Resolution with Chaining

- The chaining method involves storing a collection of elements at each index in the hash table array.
	- Each collection is called a bucket or a chain.
- When a collision occurs, the new element is added to the collection at its corresponding hash index.
- Linked lists are a popular choice for maintaining the buckets themselves.
	- Other data structures could be used, e.g. a dynamic array or a balanced binary tree

## 1. Collision Resolution with Chaining

• Here's what a hash table with linked list-based chains might look like:

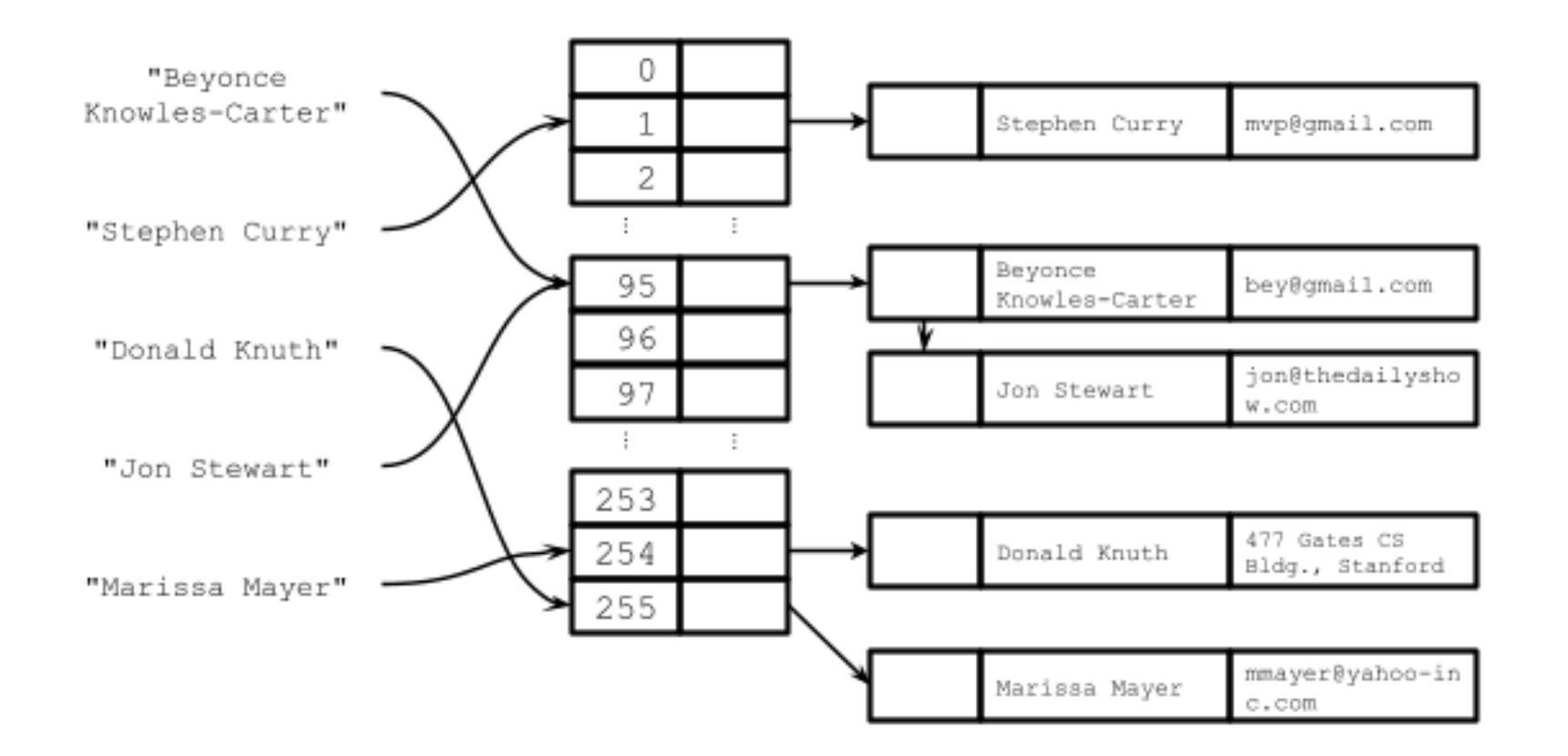

# 1. Collision Resolution with Chaining

- In a chained hash table,
- To loopup the value for a particular key:
	- Compute the element's bucket using the hash function
	- Search the data structure at that bucket for the element (using the key)
		- E.g. iterate through the items in the linked list.

- To add/remove an element:
	- Compute the element's bucket using the hash function
	- add or remove the element to/from the appropriate bucket's data structure
		- E.g. iterate through the items in the linked list.

- The open addressing method: involves probing for an empty spot
- When using open addressing, all hashed elements are stored directly in the hash table array
- To insert an element:
	- Use the hash function to compute an initial index i for the element.
	- If the hash table array at index i is empty, insert the element there and stop.
	- Otherwise, increment i to the next index in the probing sequence (e.g.  $i + 1$ ) and repeat

- Probing: the process of searching for an empty position.
- There are many different probing schemes:
	- Linear probing:  $i = i + 1$
	- Quadratic probing:  $i = i + j^2$  ( $j = 1, 2, 3, ...$ )
	- Double hashing:  $i = i + j * h_2$ (key) ( $j = 1, 2, 3, ...$ )
		- Here,  $h_2$  is a second, independent hash function.

• For example, using linear probing, the key "beyonce" would be inserted at index 7, even though the hash function evaluates to 4 for that key:

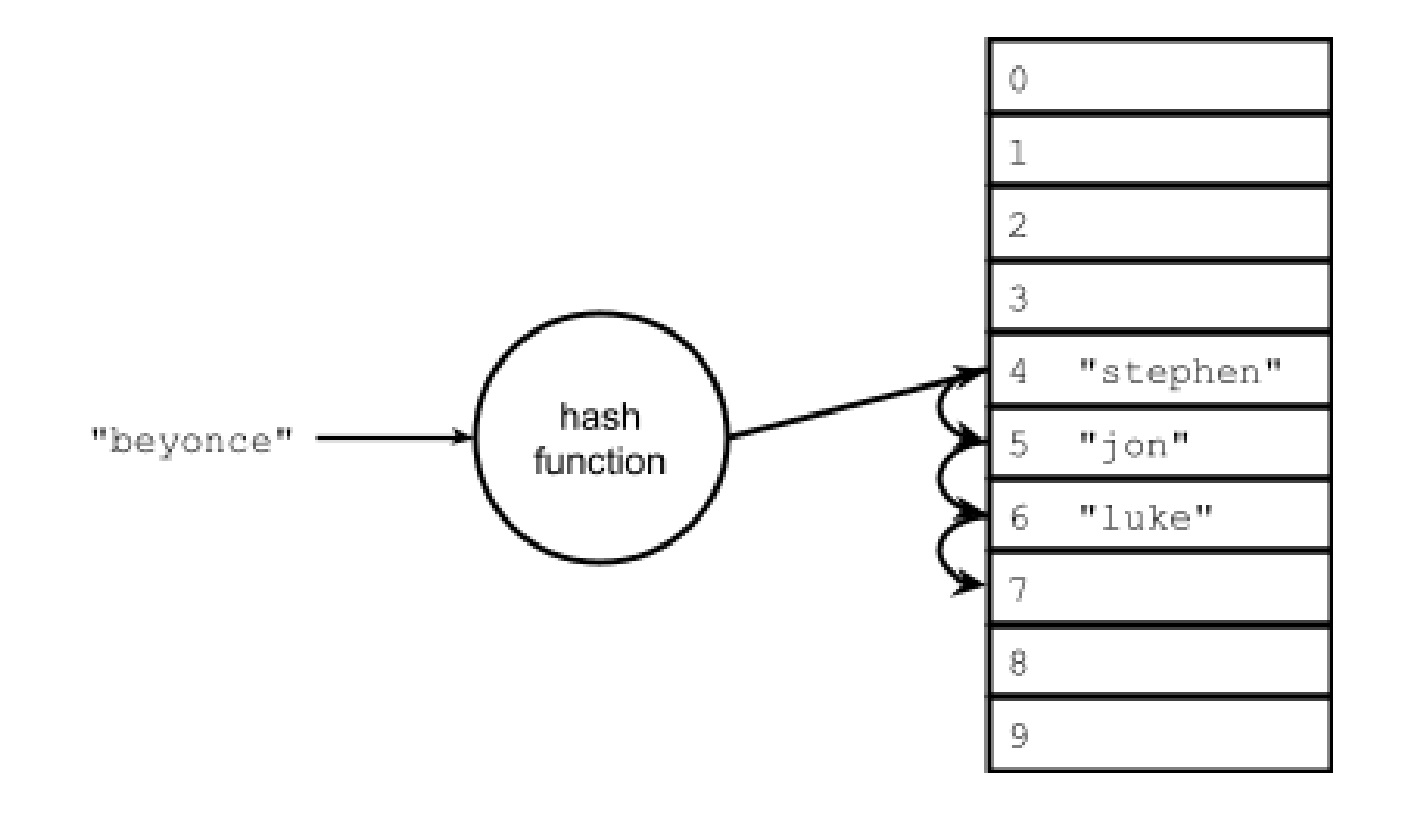

- To search for an element:
	- Use the hash function to compute an initial index i for the element
	- probe until we find either the element or an empty spot
		- If found an empty spot, then the element doesn't exist

- What happens if we reach the end of the array while probing?
	- Simply wrap around to the beginning.

- What happens when we remove an element?
	- Search for the element, then remove it
- What about searching after removing?
	- This could disrupt probing for elements after it.
- For example, what if we removed "jon" and then searched for "beyonce"?

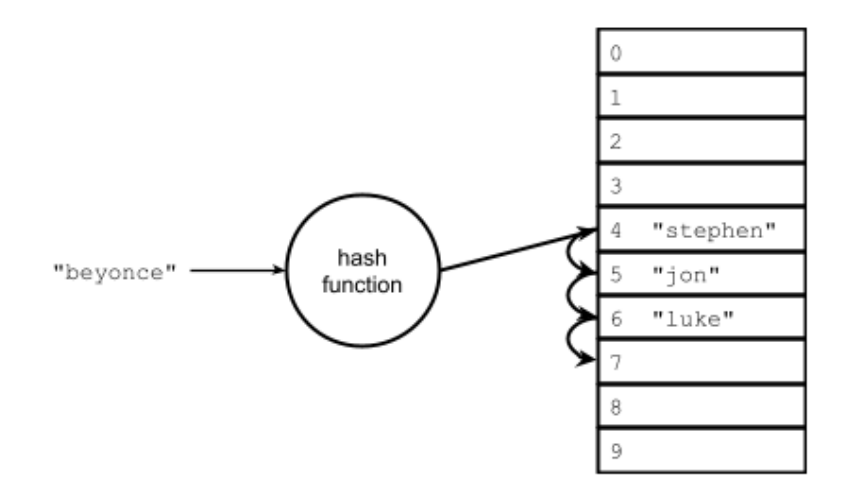

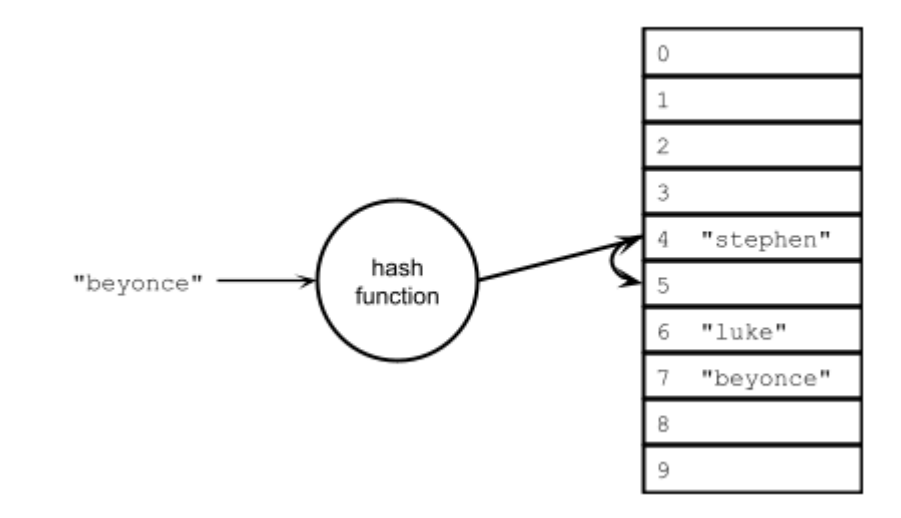

- To get around this problem, we use a special value known as the tombstone
- Now, when an element is removed, we insert the tombstone value.
	- This value can be replaced when adding a new entry, but it doesn't halt search for an existing element.
- With a tombstone value TS inserted for the removed "jon", the search above for "beyonce" could proceed as normal:

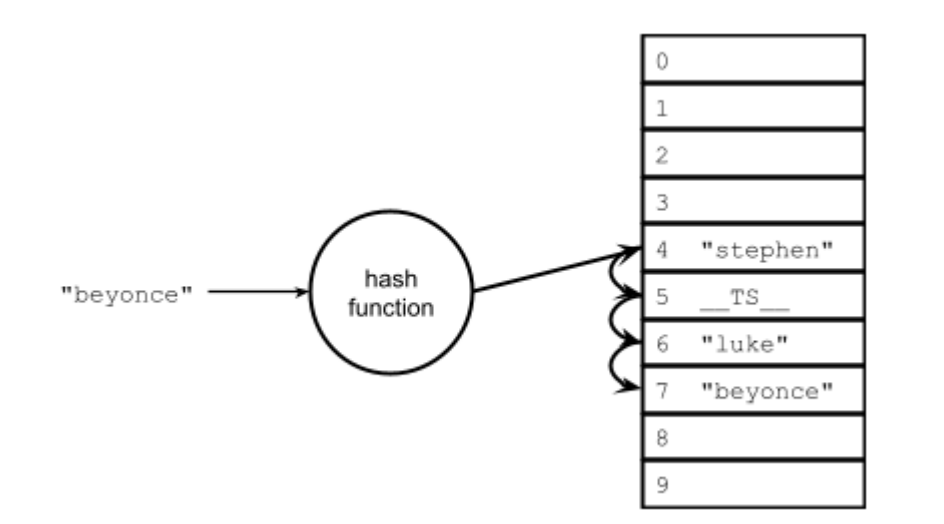